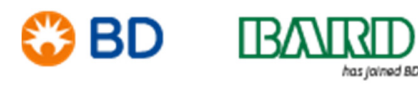

BD Switzerland Sàrl Terre Bonne Park – A4 Route de Crassier 17 1262 Eysins – Svizzera Tel.: +41 21 556 30 Fax: +41 21 556 30 99 www.BD.com

7. Mai 2019

# **DRINGEND: SICHERHEITSMITTEILUNG – VT-RAP-19-02-001**

# EnCor® Brustbiopsiesonde Betroffene Produktcodes/Lot-Nummern – siehe Anhang 1

### **Z. Hd.: Klinisches Personal, Risikomanager, biomedizinisches Personal, Beauftragte für Medizinproduktesicherheit**

Dieses Schreiben enthält wichtige Informationen, die Ihre **sofortige** Aufmerksamkeit erfordern.

Sehr geehrter Kunde,

BD gibt eine beratende Sicherheitsmitteilung in Bezug auf die **EnCor® Brustbiopsiesonde** heraus (Abbildung 1). Die EnCor® Brustbiopsiesonde dient der Gewebeerfassung für die diagnostische Probenahme von Brustanomalien. Anlage 1 enthält eine vollständige Liste der betroffenen Produktcodes/Lot-Nummern. Gemäß unseren Vertriebsaufzeichnungen hat Ihr Unternehmen möglicherweise diese Produkte erhalten.

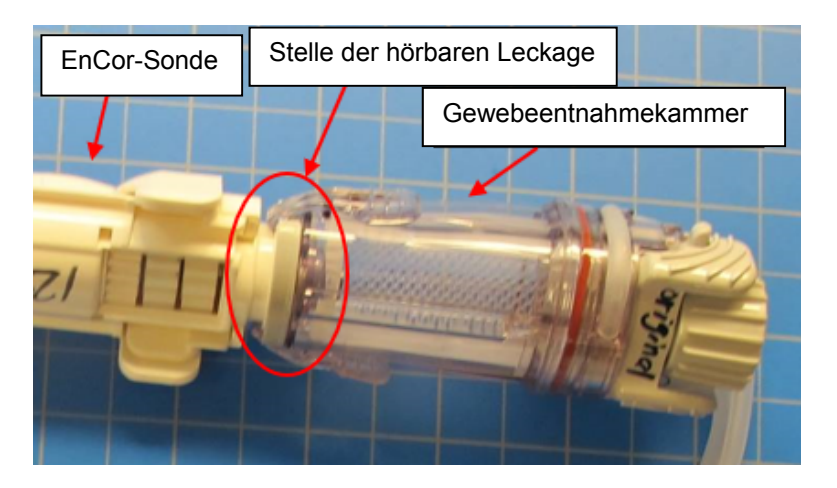

Abbildung 1: EnCor® Brustbiopsiesonde

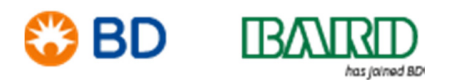

#### **Beschreibung des Problems**

Basierend auf Kundenfeedback hat BD festgestellt, dass bei den in Anhang 1 aufgeführten Produktcodes/Lot-Nummern an der in der obigen Abbildung angezeigten Stelle möglicherweise das Risiko einer Leckage vorliegt, was ggf. zu Folgendem führen kann:

- 1. Die Probenkammer füllt sich mit Blut, das während des Verfahrens in den Antrieb bzw. das Antriebsgetriebe gelangen kann und/oder
- 2. Minimale Saugleistung, die dazu führen kann, dass nur eine minimale oder gar keine Gewebeprobe entnommen wird.

Als Ergebnis dieses Feedbacks und um Vorkommnisse dieser Art zu reduzieren, empfiehlt BD folgende Vorgehensweise für die betroffenen Produktcodes/Lot-Nummern:

- 1. Halten Sie nach der Kalibrierung der ENCOR® Brustbiopsiesonde die VAC-Taste am ENCOR® Brustbiopsieantrieb oder die VAC-Taste am Fußpedal gedrückt. Überprüfen Sie die Sonde und achten Sie an der Verbindung zwischen der ENCOR® Brustbiopsiesonde und der Gewebeentnahmekammer auf ein ungewöhnliches Rauschen.
- 2. Wenn Sie ein ungewöhnliches Rauschen hören, bewegen Sie die Gewebeentnahmekammer leicht mit einer Vierteldrehung in beide Richtungen, bis das Rauschen nachlässt.
- 3. Wenn das Rauschen nicht nachlässt, entfernen Sie die Gewebeentnahmekammer, indem Sie die Flügel am Kammerkörper eindrücken und an der Gewebeentnahmekammer zurückziehen. Verbinden Sie dann die Gewebeentnahmekammer wieder, indem Sie sie wieder leicht auf die ENCOR® Brustbiopsiesonde aufdrücken, bis die Flügel am Sondenkörper einrasten.
- 4. Wenn das Rauschen immer noch zu hören ist, ersetzen Sie das Gerät und wiederholen Sie die obigen Schritte. Wenn das Problem weiterhin besteht, wenden Sie sich bitte an Ihren BD-Vertreter vor Ort.

#### **Empfohlene zu ergreifende Maßnahme:**

- 1) Leiten Sie diesen Hinweis bitte an alle Personen innerhalb Ihrer Organisation weiter, die von der Aktualisierung bezüglich der betroffenen Lots der EnCor® Brustbiopsiesonde Kenntnis haben müssen.
- 2) Füllen Sie das Kunden-Bestätigungsformular aus und schicken Sie es entsprechend den gegebenen Anweisungen bis spätestens 31. Mai 2019 an BD zurück.

**Es ist nicht erforderlich, dass die Kunden EnCor® Brustbiopsiesonden an BD zurücksenden. Diese Produkte können weiterhin gemäß den Anweisungen in diesem Sicherheitshinweis verwendet werden.** 

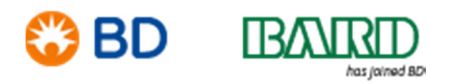

Sollten Sie irgendwelche Fragen zu dieser Sicherheitsmitteilung haben oder Hilfe im Zusammenhang mit dieser Korrekturmaßnahme benötigen, wenden Sie sich bitte an Ihren BD-Vertreter vor Ort.

Bitte beachten Sie, dass die zuständigen Behörden von diesen Maßnahmen in Kenntnis gesetzt wurden.

BD setzt sich für den Fortschritt der Welt der Gesundheit ein. Unsere Hauptziele sind Patienten- und Anwendersicherheit sowie die Bereitstellung von qualitativ hochwertigen Produkten. Wir entschuldigen uns für die Unannehmlichkeiten, die Ihnen durch dieses Problem entstanden sind, und danken Ihnen im Voraus dafür, dass Sie uns dabei helfen, diese Angelegenheit so schnell und effektiv wie möglich zu klären.

Herzliche Grüße

William David Leitender Direktor, Qualität und Compliance, EMEA

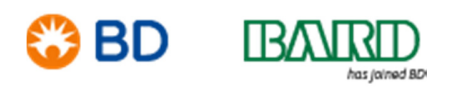

### **Anlage 1: Betroffene Produktcode- und Lot-Nummern**

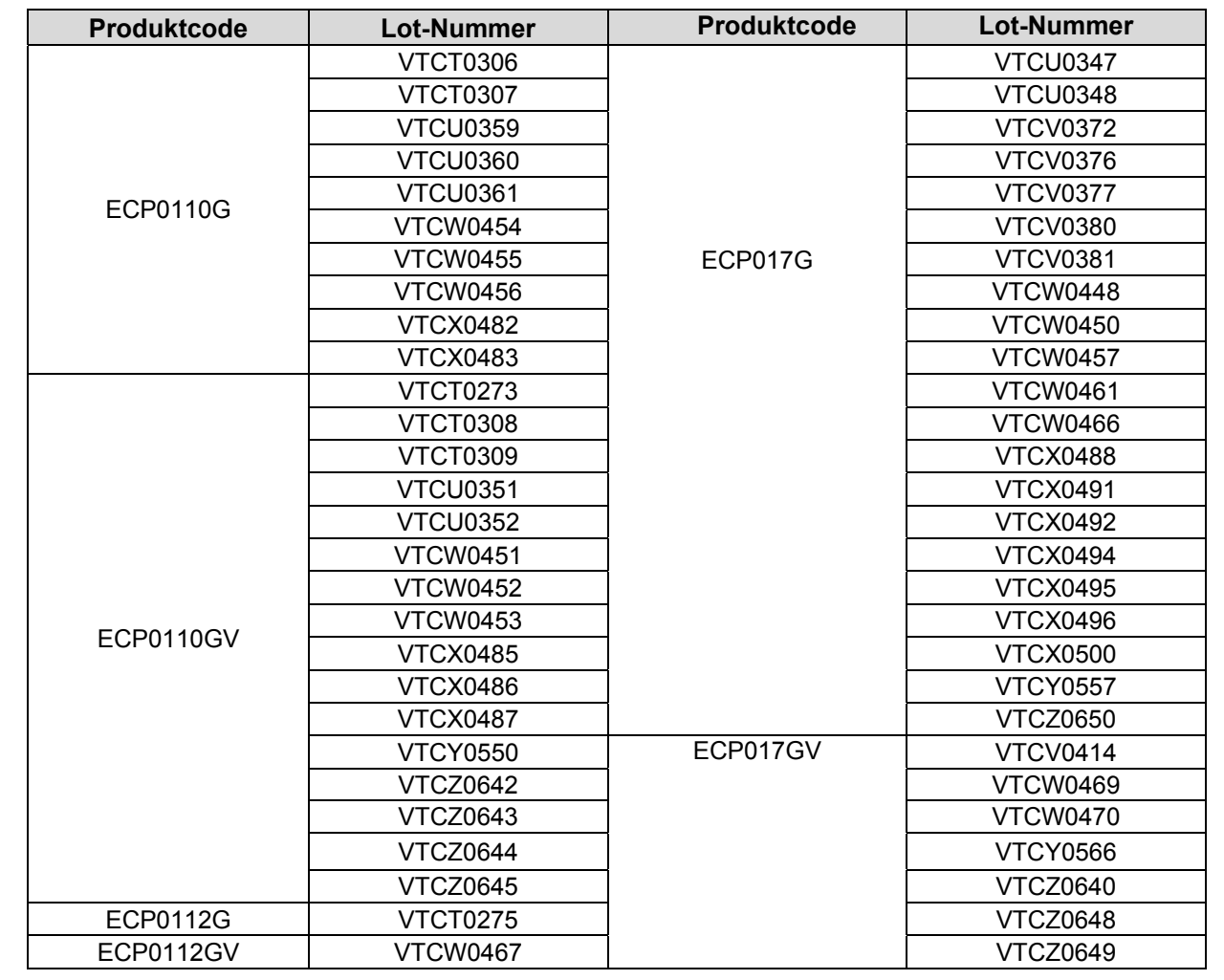

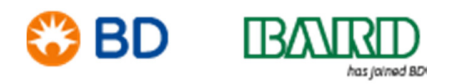

## **Kundenbestätigungsformular zur Sicherheitsmitteilung**

EnCor® Brustbiopsiesonde Betroffene Produktcodes/Lot-Nummern – siehe Anhang 1

\_\_\_\_\_\_\_\_\_\_\_\_\_\_\_\_\_\_\_\_\_\_\_\_\_\_\_\_\_\_\_\_\_\_\_\_\_\_\_\_\_\_\_\_\_\_\_\_\_\_\_\_\_\_\_\_\_\_\_\_\_\_\_\_\_\_\_\_\_\_\_\_\_\_\_\_\_\_\_\_\_\_\_\_\_

Bitte lesen Sie dieses Formular zusammen mit der Sicherheitsmitteilung VT-RAP-19-02-001 und senden Sie das ausgefüllte Formular so bald wie möglich bzw. **bis spätestens 31. Mai 2019** zurück.

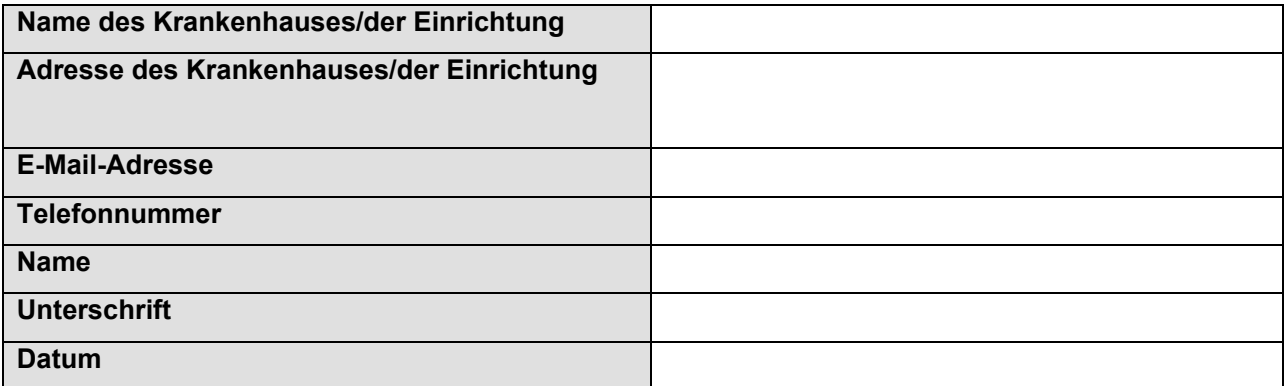

Bitte bestätigen Sie Folgendes durch Ankreuzen des Kästchens:

Ich habe den Inhalt dieser Sicherheitsmitteilung gelesen und verstanden.

Bitte bestätigen Sie eine der folgenden Optionen:

Ich werde diese Sicherheitsmitteilung an alle Personen, die hiervon Kenntnis haben müssen, weiterleiten.

ODER

 Ich bestätige, dass in unserer Einrichtung **keine** der betroffenen, in dieser Sicherheitsmitteilung aufgeführten Produkte vorhanden sind.

Bitte senden Sie das ausgefüllte Bestätigungsformular an: BDRegAffairs\_GSA@bd.com